# **UNIVERSITYOF BIRMINGHAM University of Birmingham**

## **What makes the dynamic capacitated arc routing problem hard to solve**

Tong, Hao; Minku, Leandro; Menzel, Stefan; Senhoff, Bernhard; Yao, Xin

DOI: [10.1145/3512290.3528756](https://doi.org/10.1145/3512290.3528756)

Document Version Peer reviewed version

### Citation for published version (Harvard):

Tong, H, Minku, L, Menzel, S, Senhoff, B & Yao, X 2022, What makes the dynamic capacitated arc routing problem hard to solve: insights from fitness landscape analysis. in JE Fieldsend (ed.), GECCO '22: Proceedings of the Genetic and Evolutionary Computation Conference. GECCO: Genetic and Evolutionary Computation Conference, Association for Computing Machinery (ACM), New York, pp. 305-313, GECCO '22: Genetic and Evolutionary Computation Conference, Boston, Massachusetts, United States, 9/07/22. <https://doi.org/10.1145/3512290.3528756>

[Link to publication on Research at Birmingham portal](https://birmingham.elsevierpure.com/en/publications/148b7bdc-d9b8-46ff-aa92-cf15f2f39e25)

#### **General rights**

Unless a licence is specified above, all rights (including copyright and moral rights) in this document are retained by the authors and/or the copyright holders. The express permission of the copyright holder must be obtained for any use of this material other than for purposes permitted by law.

•Users may freely distribute the URL that is used to identify this publication.

•Users may download and/or print one copy of the publication from the University of Birmingham research portal for the purpose of private study or non-commercial research.

•User may use extracts from the document in line with the concept of 'fair dealing' under the Copyright, Designs and Patents Act 1988 (?) •Users may not further distribute the material nor use it for the purposes of commercial gain.

Where a licence is displayed above, please note the terms and conditions of the licence govern your use of this document.

When citing, please reference the published version.

#### **Take down policy**

While the University of Birmingham exercises care and attention in making items available there are rare occasions when an item has been uploaded in error or has been deemed to be commercially or otherwise sensitive.

If you believe that this is the case for this document, please contact UBIRA@lists.bham.ac.uk providing details and we will remove access to the work immediately and investigate.

Algorithm 1: VND-CARP

<sup>1</sup> Generate tour by Frederickson heuristic. <sup>2</sup> Apply SHORTEN and CUT to obtain an initial solution. <sup>3</sup> while *True* do 4 | Set  $i = D/Q$ ,  $s_{best} = s$ ; <sup>5</sup> while *True* do 6 | Set number of neighbours:  $c = 1$ . 7 | Set best value of a neighbour:  $f_{best} = f(s)$ . 8 | | while  $c \leq M_i$  do 9 Select i routes in s, merge them into a giant tour. 10 | Apply SWITCH and then CUT on this tour. 11 | Apply SHORTEN on each new tour. 12 | | New resulting solution:  $s'$ ;  $\begin{array}{|c|c|c|}\hline \textbf{13} & & \textbf{if } f(s') < f_{best} \textbf{ then} \hline \end{array}$ 14 | | | Set  $best_s = s'$ ; 15  $\Big|\qquad\Big|\qquad$  Set  $f_{best} = f(s')$  ; 16 | | |  $c = c + 1;$ 17 **if**  $f_{best} < f(s)$  then 18 | | Set  $s = best_s$ ;  $19$  else 20 | |  $i = i - 1$ 21 if  $i \geq 1$  then  $22$  break; 23 if  $f(s) \geq f(s_{best})$  then  $24$  break;

# Algorithm 2: ILMA

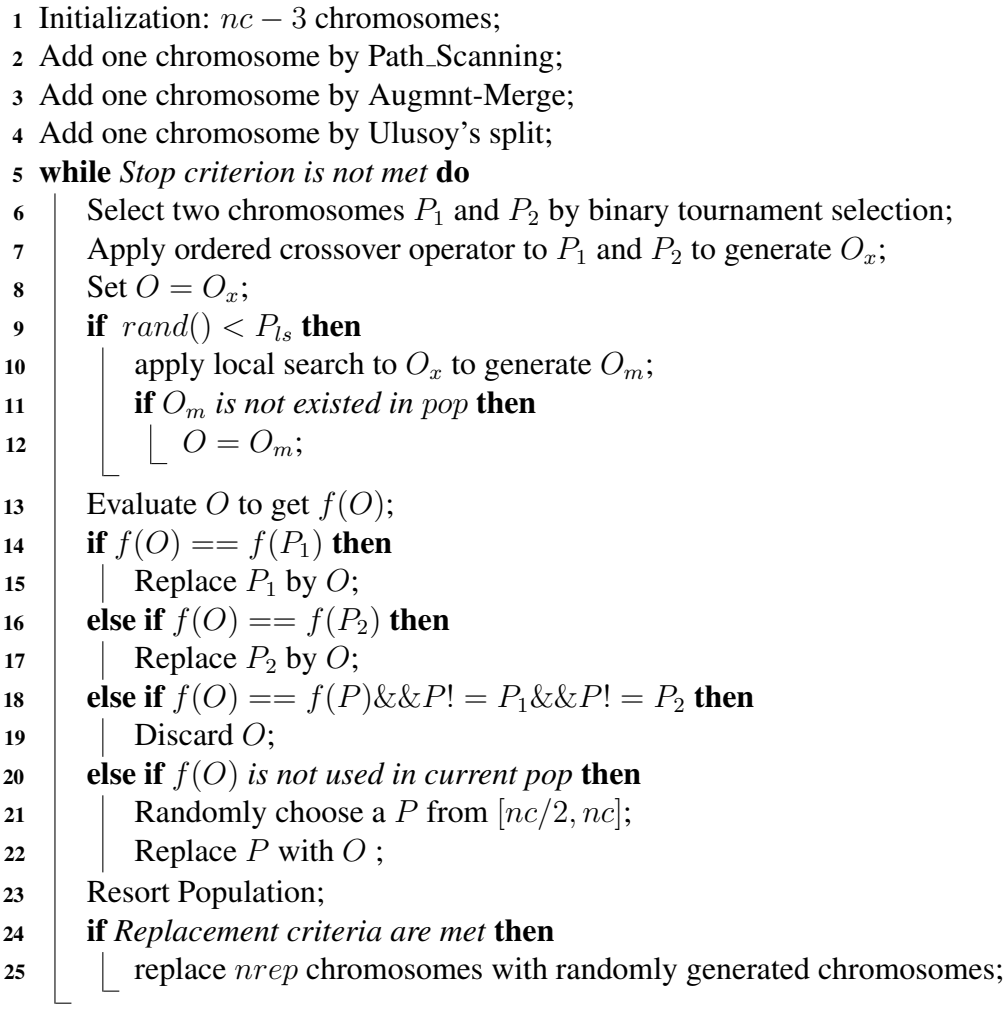

Algorithm 3: The pseudo code of Simulation System **Input:** Executable solution s, Time of change:  $t$ , Previous graph  $G$ 1 Set Events probability:  $\{p_1, p_2, p_3, p_4, p_5\};$ 2 Set probability for broke down roads recovering:  $p_{bdrr}$ ; 3 Set probability for congest roads recovering and becoming better:  $p_{crr}, p_{crbb}$ ; 4 Determine the stopping point for each vehicles according to  $s, t, G$ ; <sup>5</sup> Update graph, and remove all served tasks. 6 Randomly select  $p_1 \times 100\%$  vehicles to break down (Event 1). <sup>7</sup> Update the graph. <sup>8</sup> /\*\*\*\* Cost Impact \*\*\*\*/ <sup>9</sup> for *each edge* e<sup>i</sup> do 10 if e.change  $== 0$  then 11 |  $r_2 = rand($ ,  $r_3 = rand($ ) 12 **if**  $r_2 < p_2$  *and*  $r_3 < p_3$  **then** 13 | **Event 2** happens:  $e_i \text{.} cost = Inf$ ,  $e_i \text{.} change == 2$ ; 14 **if**  $r_2 < p_2$  *and*  $r_3 > p_3$  **then** 15 | Event 3 happens: Increase cost of  $e_i$ ,  $e_i$ . $change == 3$ ; 16 **else if**  $e_i$  *change* =  $2$  *and*  $rand()$  <  $p_{recover}$  **then** 17 | Recover edge  $e_i$ ,  $e_i$ . change == 0; 18 else if e.change  $== 3$  then 19 **if**  $rand() < p_{congestion\_recover}$  then 20 | Recover edge  $e_i, e_i$ .change == 0; 21 **else if**  $rand() < p_{congestion{\text{}}better}$  then 22 | | Decrease cost of  $e_i$  $23$  else 24 | | Increase cost of  $e_i$  $25$  else <sup>26</sup> *continue;* <sup>27</sup> /\*\*\*\* Demand Impact \*\*\*\*/ 28 for each edge  $e_i$  do 29 if e.change = 1 then <sup>30</sup> *continue;*  $31$  else  $32 \mid r_4 = rand(), r_5 = rand();$  $\textbf{33}$  **if** Edge.demand > 0 and  $r_4 < p_4$  then 34 | | Event 4 happens:  $e_i$ .change = 4;  $\text{35}$  if Edge.demand == 0 and  $r_5 < p_5$  then 36 | | Event 5 happens:  $e_i$ .change = 5; **Output:** The new graph  $G_1$ 

Algorithm 4: Build auxiliary graph for DCARP

**Input:** Individual :  $I = \{t_1, t_2, ..., t_N\}$ 1 Stop points for outside vehicles:  $V = \{v_1, v_2, ..., v_K\}$ 2 Remain capacity for outside vehicles:  $CP = \{cp_1, cp_2, ..., cp_K\}$ 3 Generate  $N + 1$  Nodes (Index from 0 to N) for the auxiliary graph  $G^*$ . <sup>4</sup> for *each outside vehicle* k do 5 **for** *each node pair:* Node<sub>i</sub> and Node<sub>i</sub> **do** 6 | Use vehicle k to serve  $\{t_{i+1}, t_{i+2}, ..., t_j\};$ 7 | Sub-route:  $r_{ijk} = \{v_k \rightarrow t_{i+1} \rightarrow t_{i+2}, \rightarrow ..., \rightarrow t_j \rightarrow depot\};$ 8 Calculate the total demand  $d_{ijk}$  of  $r_{ijk}$ ; 9 if  $d_{ijk} > cp_k$  then  $10$  | continue;  $11$  else 12 | Calculate the cost of  $r_{ijk}: c_{ijk};$ 13 Assign an edge  $e_{ijk}$  between  $Node_i$  and  $Node_j$  with weight equal to  $c_{ijk}$ ;

**Output:** An auxiliary graph  $G^*$ 

```
Algorithm 5: A^* based optimal split scheme
  Input: Individual : I = \{t_1, t_2, ..., t_N\}1 Build an auxiliary graph G^* for DCARP;
2 expandNode = Node_0; openNodeSet = {}; pathSet = {};
3 while True do
4 if expandNode == target then
\mathfrak{s} | Shortest path P: path correspond to expandNode;
6 Minimal cost C: f_{expandNode} correspond to expandNode;7 \mid break;
8 Select rootPath (i.e. path from Node_0 to expandNode) from pathSet;
9 for each successor of expandNode do
10 \vert newPath = rootPath + expandNode \rightarrow successor;11 Remove all edges correspond to vehicles being used in newPath for successor;
12 Calculate the h_{succ} and g_{succ};
13 | Set f_{succ} = h_{succ} + g_{succ};
14 if successor == target then
15 | Repair f_{succ};
16 Add the successor into openNodeSet;
17 Add the path correspond to successor into pathSet;
18 Remove the expandNode from openNodeSet, and the rootPath from pathSet;
19 Select the node in openNodeSet with minimal f as expandNode;20 The shortest path from Node_0 to target in G^*: P = \{p_1, p_2, ..., p_M\};
21 Each p_m represents an edge e_{ijk}, which denotes a sub-route r_{ijk};
22 Obtain the solution S by splitting the I by P.
  Output: Solution S = \{r_1, r_2, ..., r_M\}, Minimal cost: C
```
Algorithm 6: Greedy split scheme

```
Input: Individual : I = \{t_1, t_2, ..., t_N\}
```
1 Build an auxiliary graph  $G^*$  for DCARP;

- 2 for *each edge*  $e_{ijk}$  *in*  $G^*$  **do**
- 3 Calculate the UDC:  $UDC_{ijk}$ ;

```
4 expandNode = Node_0; newPath = Node_0
```
<sup>5</sup> while *True* do

```
6 if expandNode == target then
```

```
7 | Greedy path: newPath, P = \{p_1, p_2, ..., p_M\};
```
 $\mathbf{8}$  | Calculate the greedy cost of greedy path: C;

<sup>9</sup> break;

```
10 rootPath ← newPath;
```

```
11 Select the Node_X with minimal UDC from all successors for expandNode;
```

```
12 newPath = rootPath + expandNode \rightarrow Node_X;
```

```
13 Remove all edges correspond to vehicles being used in newPath;
```
14 expandNode  $\leftarrow$  Node<sub>X</sub>;

15 Each  $p_m$  represents an edge  $e_{ijk}$ , which denotes a sub-route  $r_{ijk}$ ;

```
16 Obtain the solution S by splitting the I by P.
```

```
Output: Solution S = \{r_1, r_2, ..., r_m\}, Greedy cost: C
```
### Algorithm 7: The hybrid local search framework

Input: The update Map (update graph data) Dynamic State: 1). Stop locations of outside vehicles; 2). Remaining capacities of outside vehicles; 3). Remaining tasks. 1 Initialize the solution archive  $SA \leftarrow \emptyset$ ; 2 Re-construct the solution  $S_0$  with explicit routes; 3 Add initial solution into archive  $SA = SA \cup S_0$ ; 4 Set global best solution  $S_{gb} = S_0$  for *each solution*  $S_i$  in SA do 5 | Local best solution  $S_{lb} = S_i$ ; <sup>6</sup> while *true* do // The following loop (line7-line10) run in parallel 7 **for** *each neighborhood move*  $Move_i$  **do**  $\mathbf{8}$  | | Solution  $S_{mj} = Move_j(S_{lb})$ <sup>9</sup> if *improved AND archive is not full* then 10  $\parallel$   $\parallel$   $\parallel$  Add  $S_{mi}$  into archive:  $SA = SA \cup S_{mi}$ ; 11 | Update best solution  $S_{lb}$  from  $S_{mj}$ ; <sup>12</sup> if *No improved move OR exceed time limitation* then 13 | | break; 14 **if**  $S_{lb}.cost < S_{qb}.cost$  then 15  $\Big| \quad S_{gb} \leftarrow S_{lb};$ <sup>16</sup> if *exceed time limitation* then  $17$  break; **Output:** The global best solution  $S_{ab}$ 

Algorithm 8: Pseudo code of the instance generator.

Input: Static instance, initial solution;

The full capacity of vehicles: Q; A configuration of dynamic event:  $C_{Event}$ ; Configurations of state factors:  $C_{OV}$ ,  $C_{RO}$ ;

Output: A DCARP instance

1 if  $C_{Event} == ND$  then 2 **if**  $ND-N == few$  then  $3 \mid \cdot \cdot \cdot p = 20\%$ <sup>4</sup> else 5 |  $p = 80\%$  $\epsilon$  Uniformly random select p of tasks in the remaining tasks and save them into a set  $Set_{ND}$ .  $7$  **if** *ND-V* = *small* then  $\bullet$   $\Box$  dm =  $\frac{Q}{|Set_1|}$  $|Set_{ND}|$  $9 \mid$  else 10  $dm = \frac{4Q}{|Set_N|}$  $|Set_{ND}|$ 11 | Add demand dm to each task in  $Set_{ND}$ . 12 if  $C_{Event} = N T$  then 13 Save all available edges (not task) in a list  $List_{NT}$ ; 14 **if**  $NT-P == close$  then 15 Sort  $List<sub>NT</sub>$  in ascending order according to the max distance of two nodes to the depot. <sup>16</sup> else  $17$  Sort  $List<sub>NT</sub>$  in descending order according to the max distance of two nodes to the depot. 18 **if**  $NT-N == few$  then 19 |  $p = 20\%$  $20$  else 21 |  $p = 80\%$ 22 Select the front p of edges from  $List<sub>NT</sub>$  as the new tasks and save into  $Set<sub>NT</sub>$ . 23 **if**  $NT-V == small$  then 24  $dm = \frac{Q}{|Set_1|}$  $|Set_{ND}|$  $25$  else 26  $dm = \frac{4Q}{S_{\text{ext}}}$  $|Set_{ND}|$ 27 Add demand dm to each task in  $Set_{NT}$ .